УТВЕРЖДЕНА приказом Федеральной службы по надзору в сфере образования и науки от 29.11.2019 № 1628

Форма

## **Сведения о реализации основных образовательных программ, заявленных для государственной аккредитации образовательной деятельности**

05.04.06 Экология и природопользование

основная образовательная программа

Магистр

присваиваемая квалификация (для основных профессиональных образовательных программ)

Федеральное государственное автономное образовательное учреждение высшего образования 'Национальный исследовательский Томский политехнический университет'

полное наименование образовательной организации или организации, осуществляющей обучение (далее – организация)/

фамилия, имя, отчество (при наличии) индивидуального предпринимателя, данные документа, удостоверяющего личность индивидуального предпринимателя,

полное наименование филиала организации

По профессии, специальности, направлению подготовки организация осуществляет образовательную деятельность по следующим основным профессиональным образовательным программам:

1) Экологические проблемы окружающей среды

СВЕДЕНИЯ О РЕАЛИЗАЦИИ ОСНОВНОЙ ОБРАЗОВАТЕЛЬНОЙ ПРОГРАММЫ: 1) Экологические проблемы окружающей среды Раздел 1. Общие сведения

1.1. Основная образовательная программа реализуется с использованием сетевой формы на основании договора от « » 20 г., заключенного с нет . полное наименование юридического лица

1.2. Основная образовательная программа реализуется в соответствии с федеральным государственным образовательным стандартом, утвержденным приказом Министерства просвещения Российской Федерации/Министерства науки и высшего образования Российской Федерации от № № нет .

1.3. Основная образовательная программа реализуется в соответствии с образовательным стандартом, утвержденным самостоятельно образовательной организацией высшего образования на основании части 10 статьи 11 Федерального закона от 29 декабря 2012 г. № 273-ФЗ

«Об образовании в Российской Федерации» 21.12.2018 № 16953.

реквизиты локального акта организации об утверждении образовательного стандарта

1.4. Основная образовательная программа реализуется с учетом примерной основной образовательной программы, включенной в реестр примерных основных образовательных программ не учитывается.

регистрационный номер в государственном реестре примерных основных образовательных программ

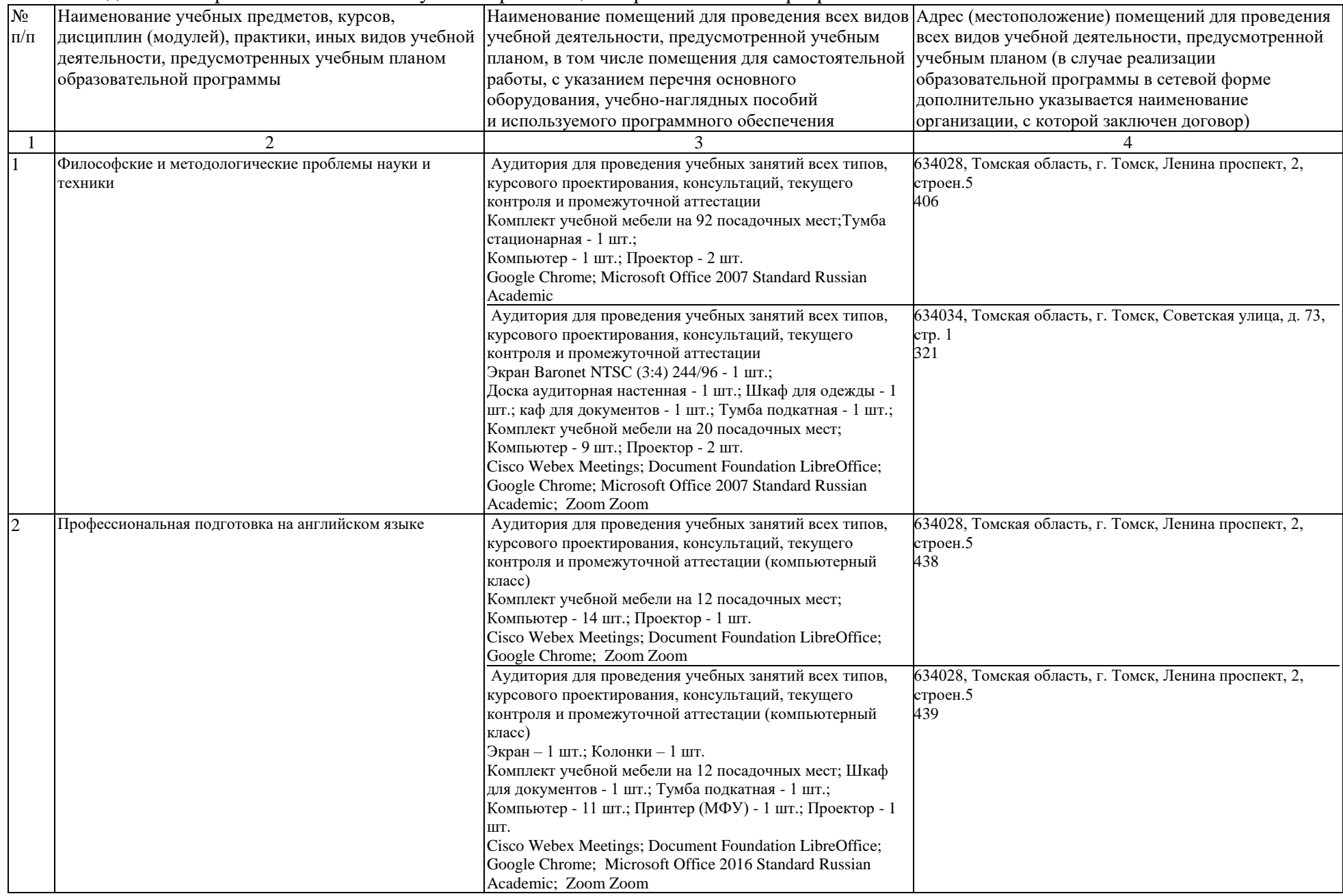

## Раздел 3. Материально-технические условия реализации образовательной программы:

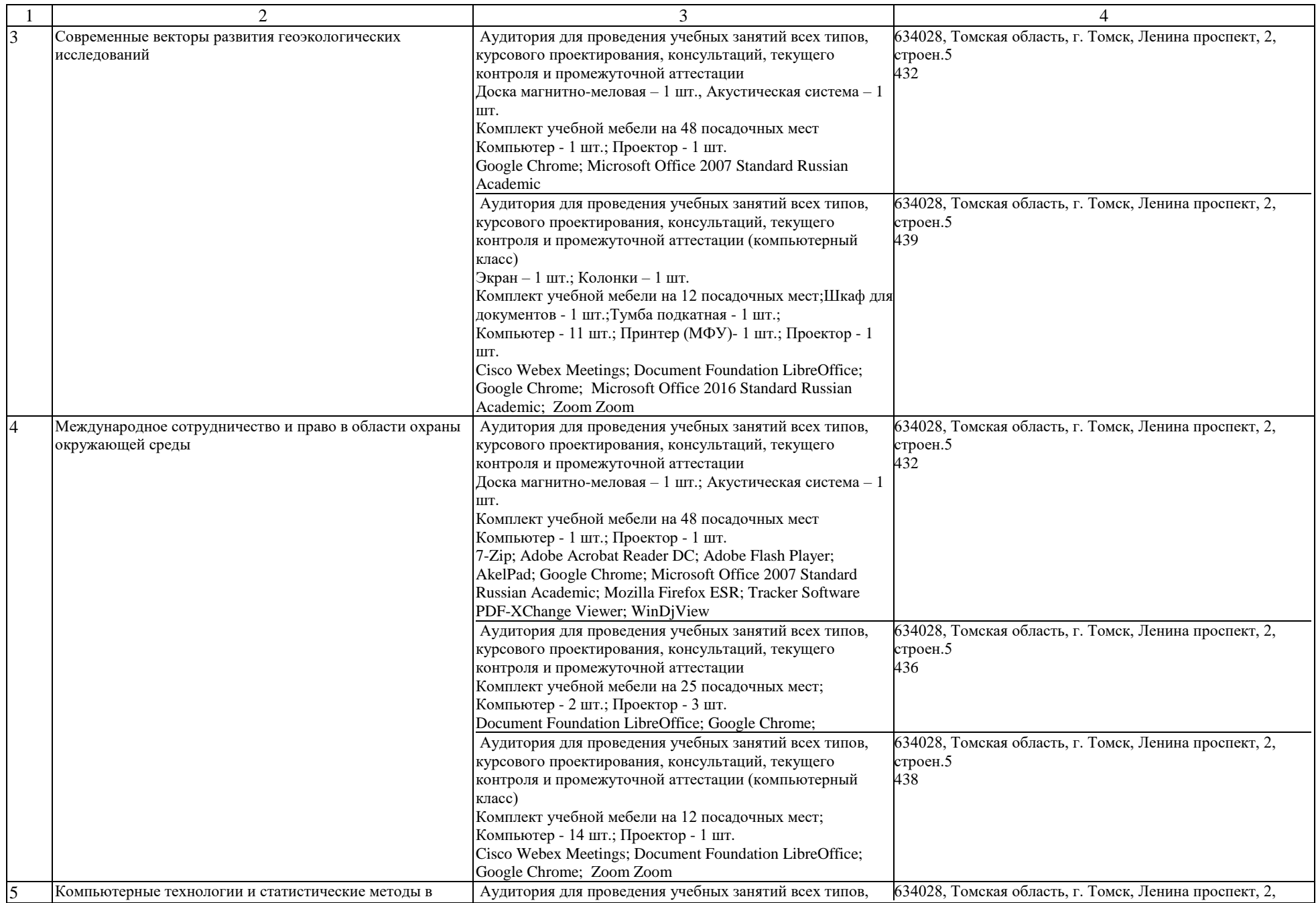

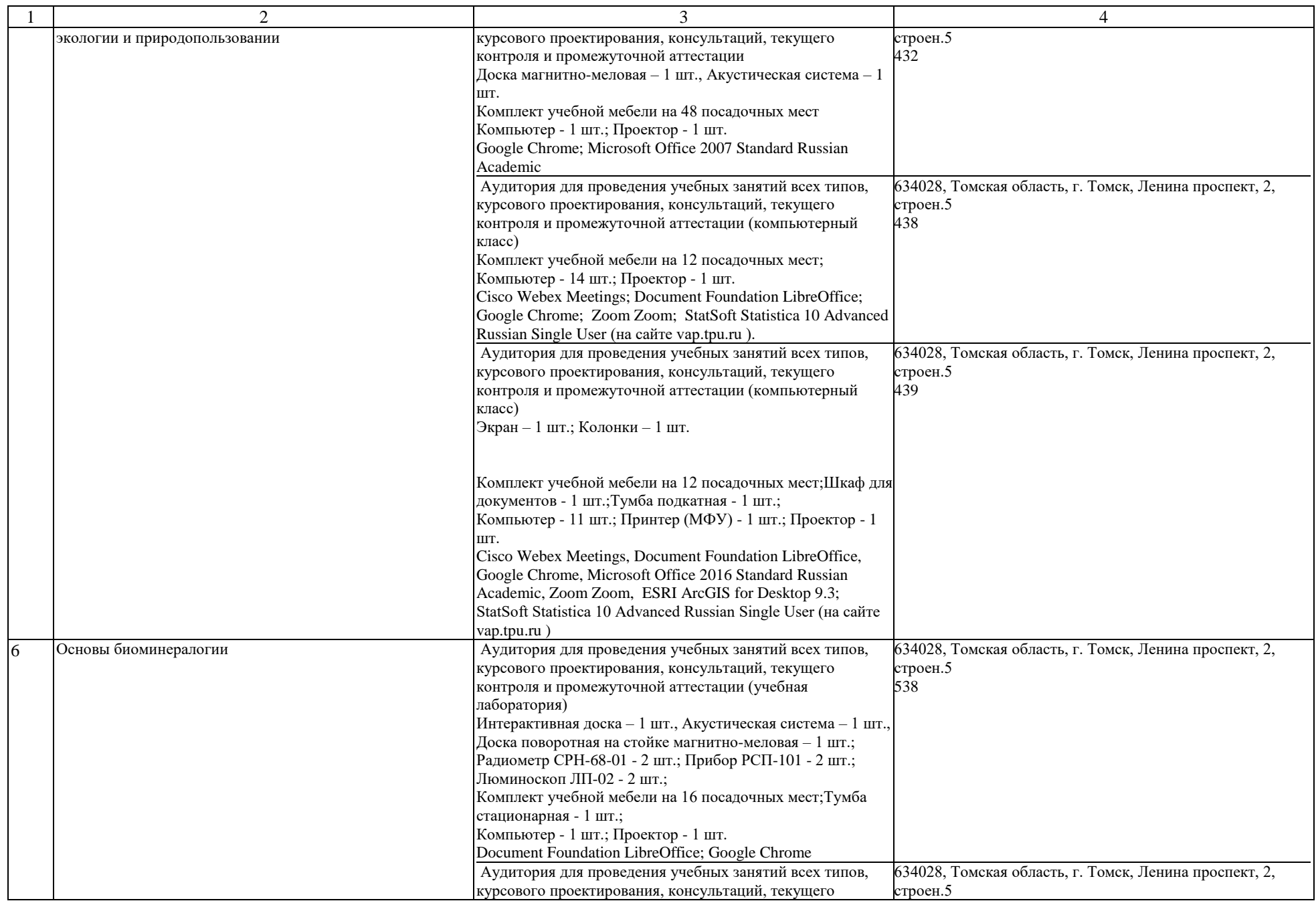

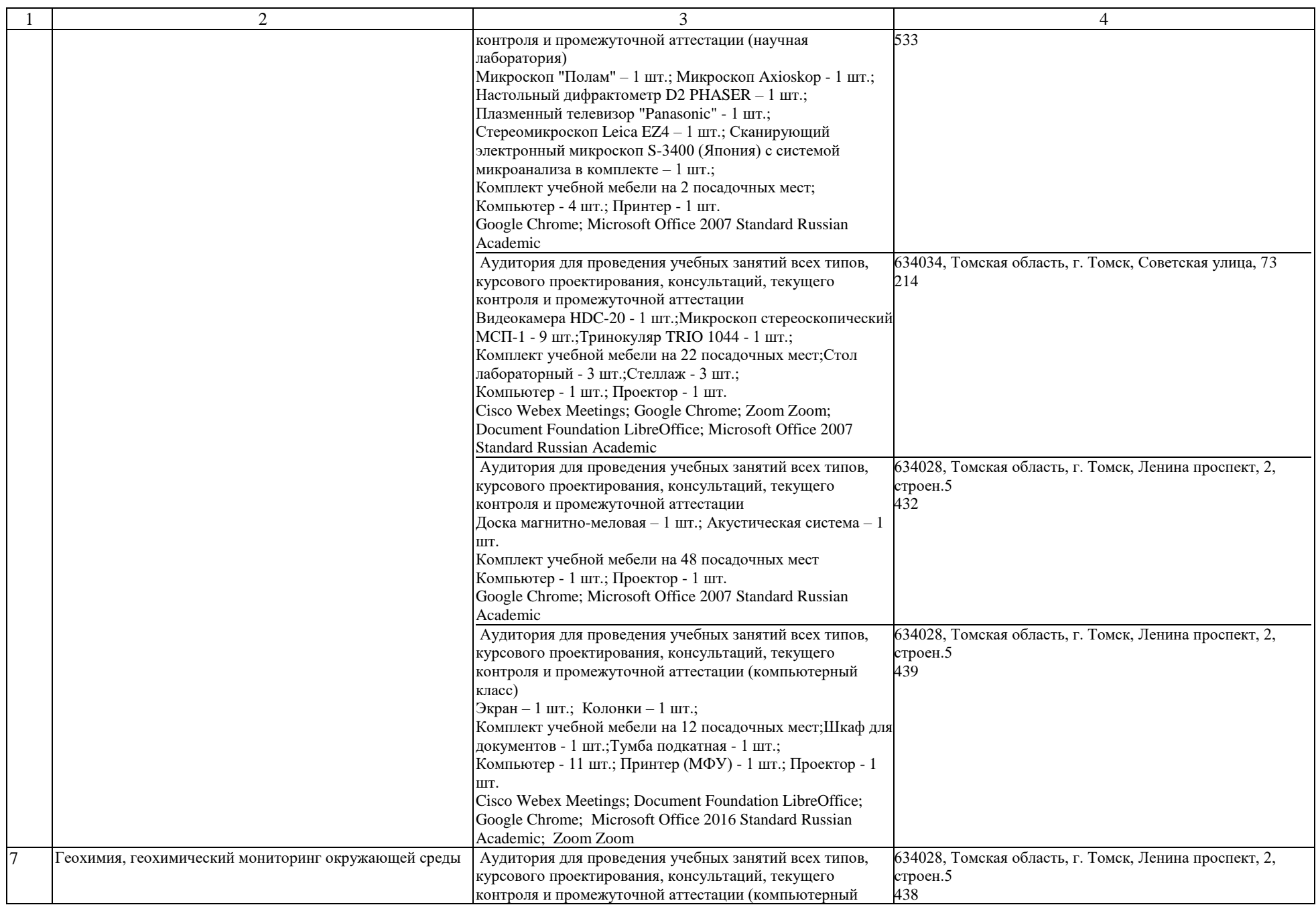

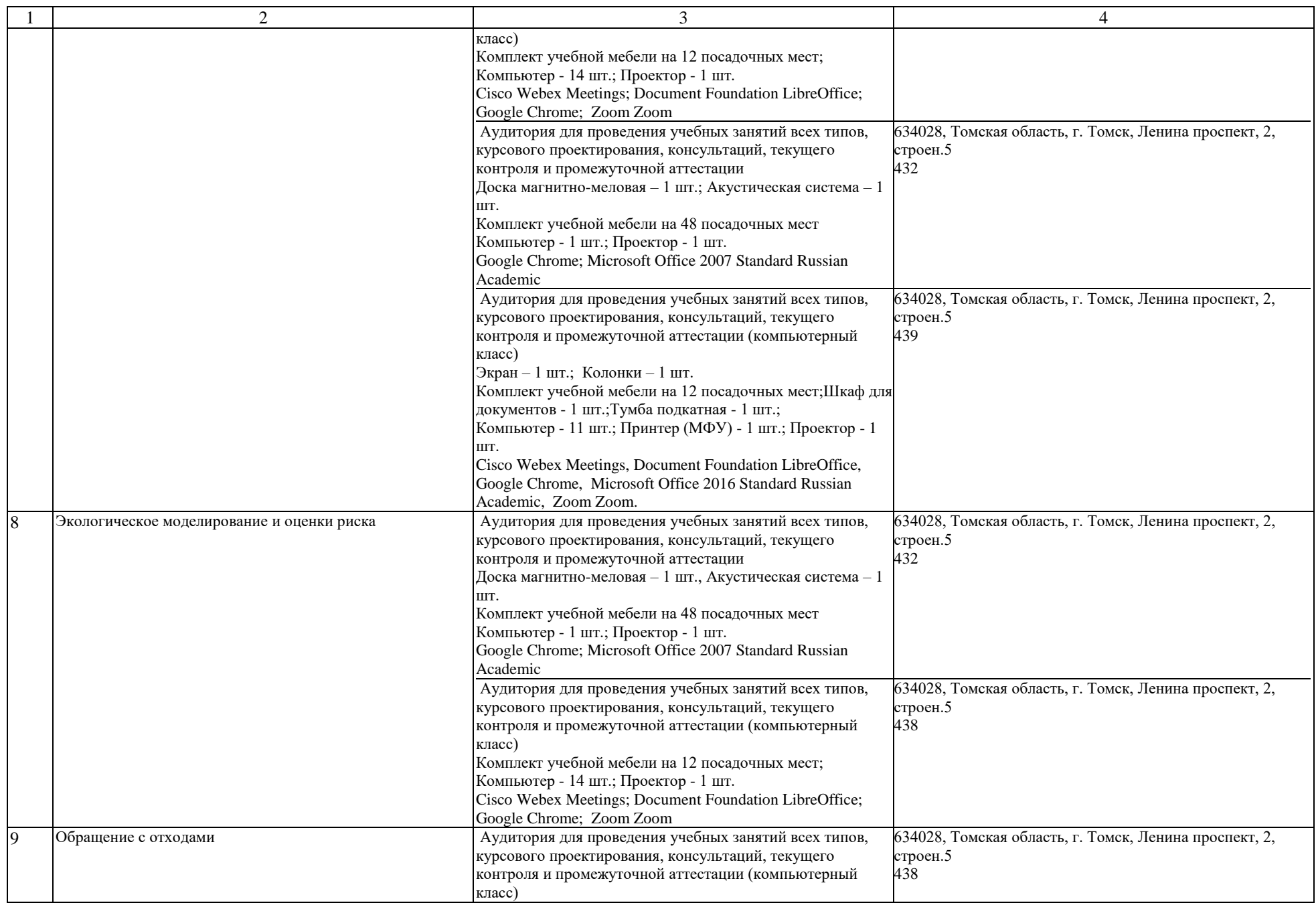

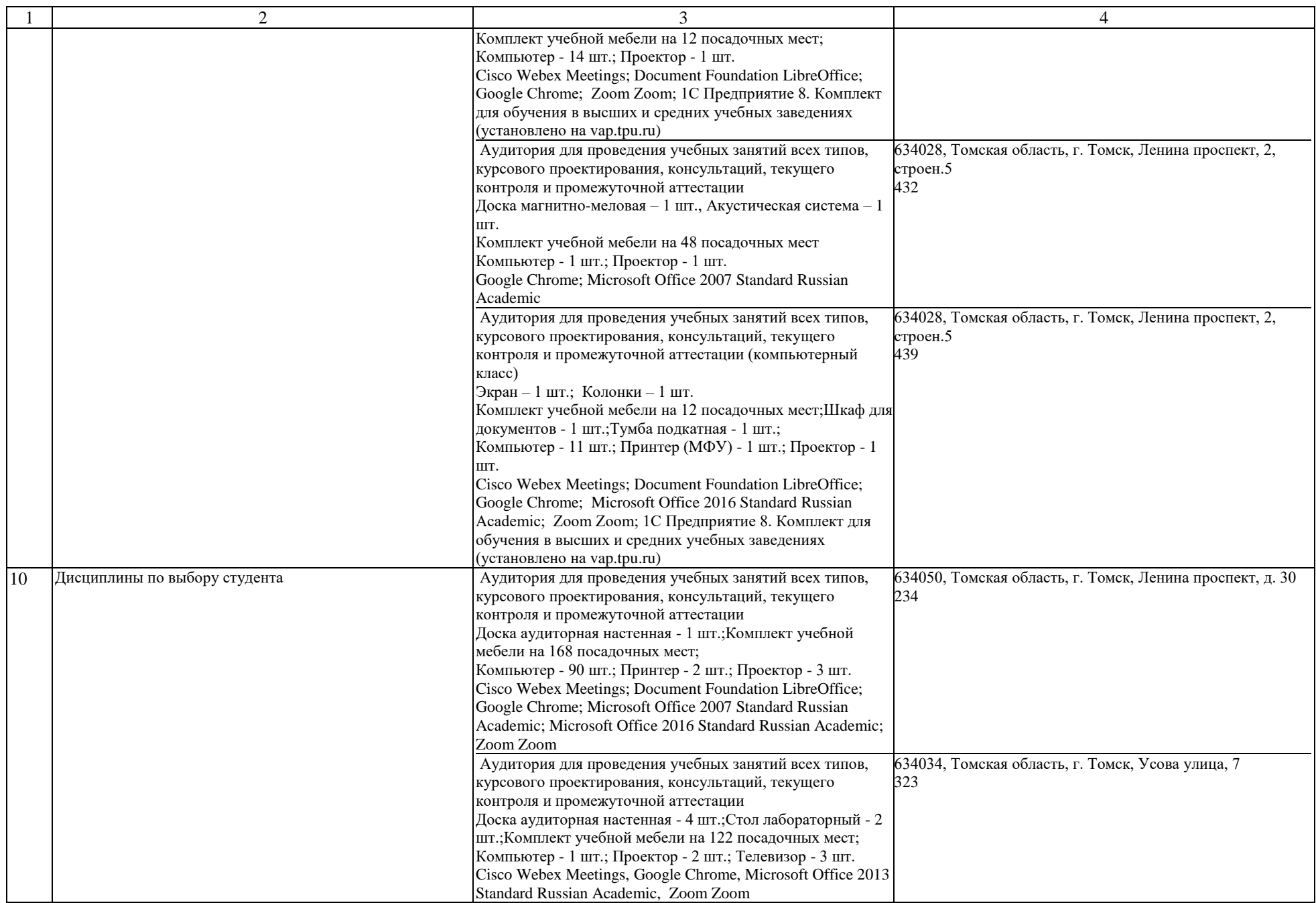

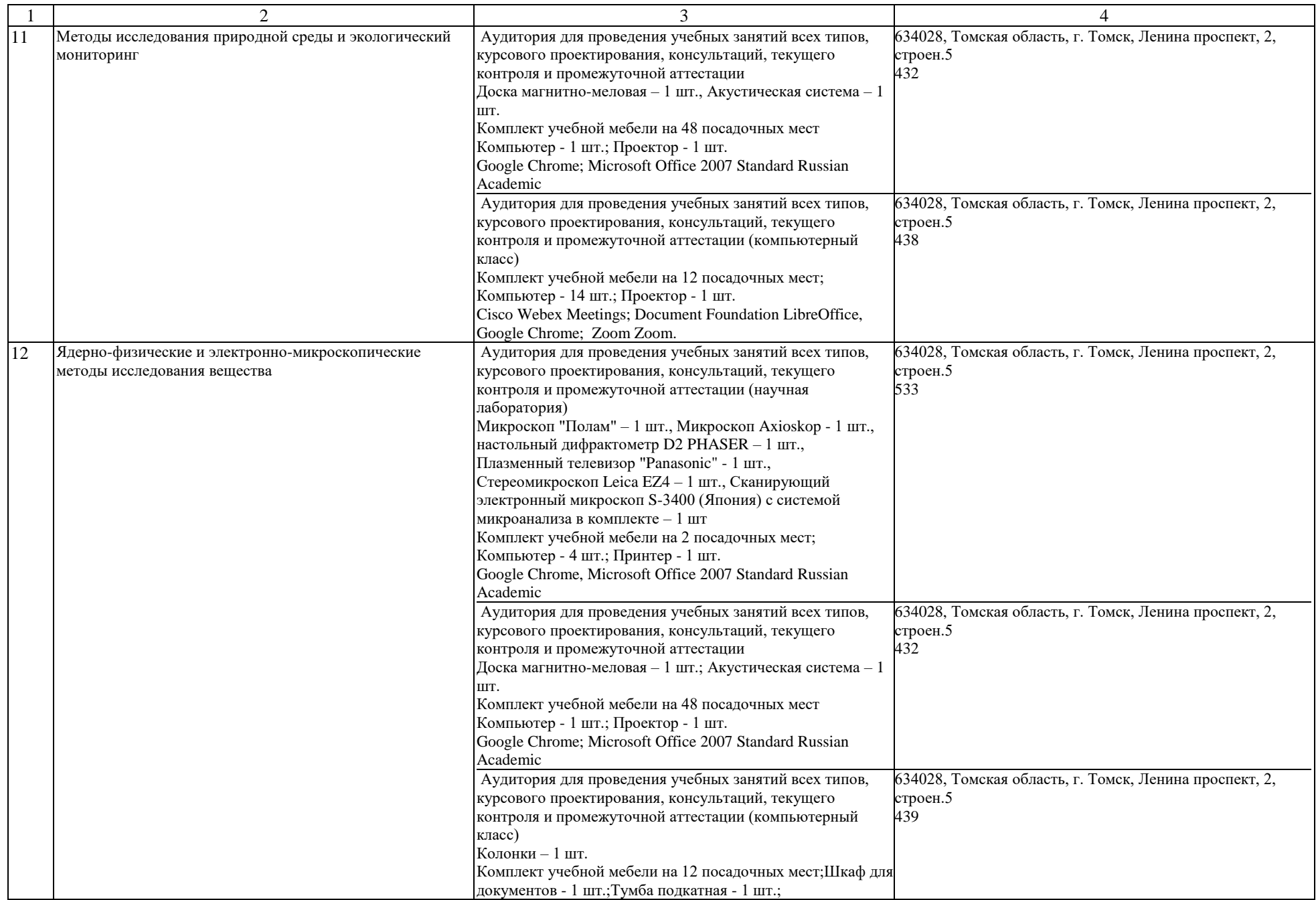

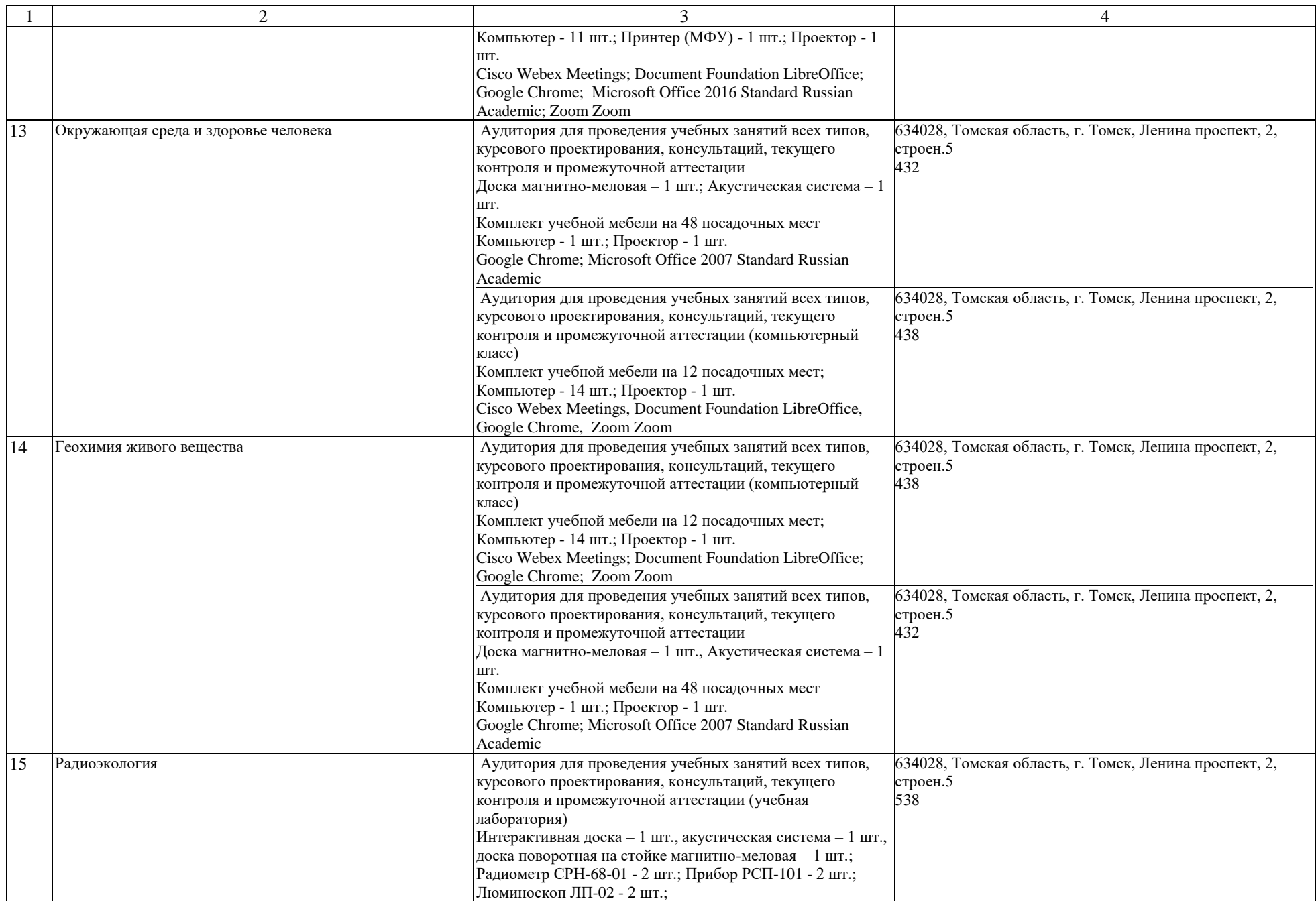

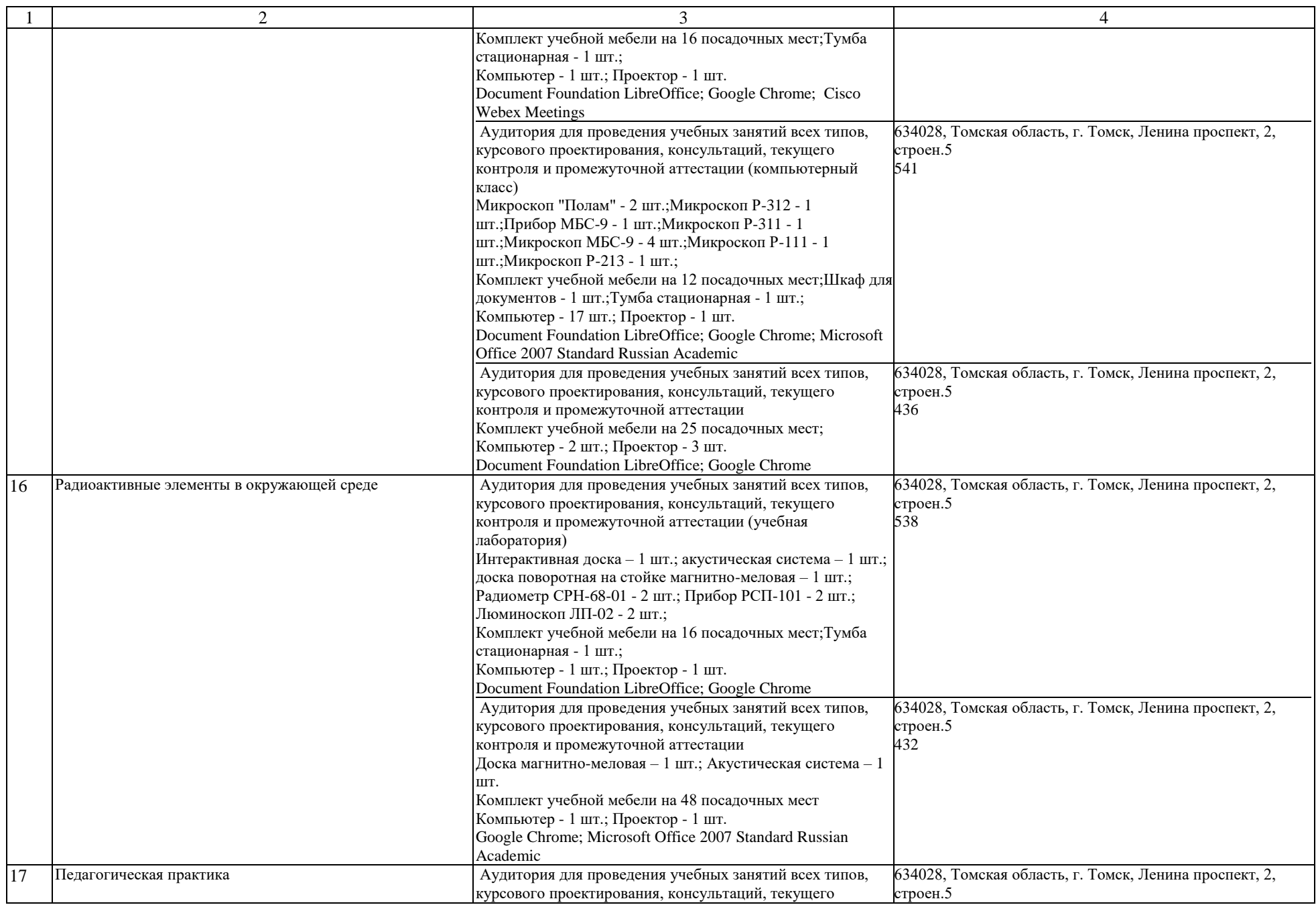

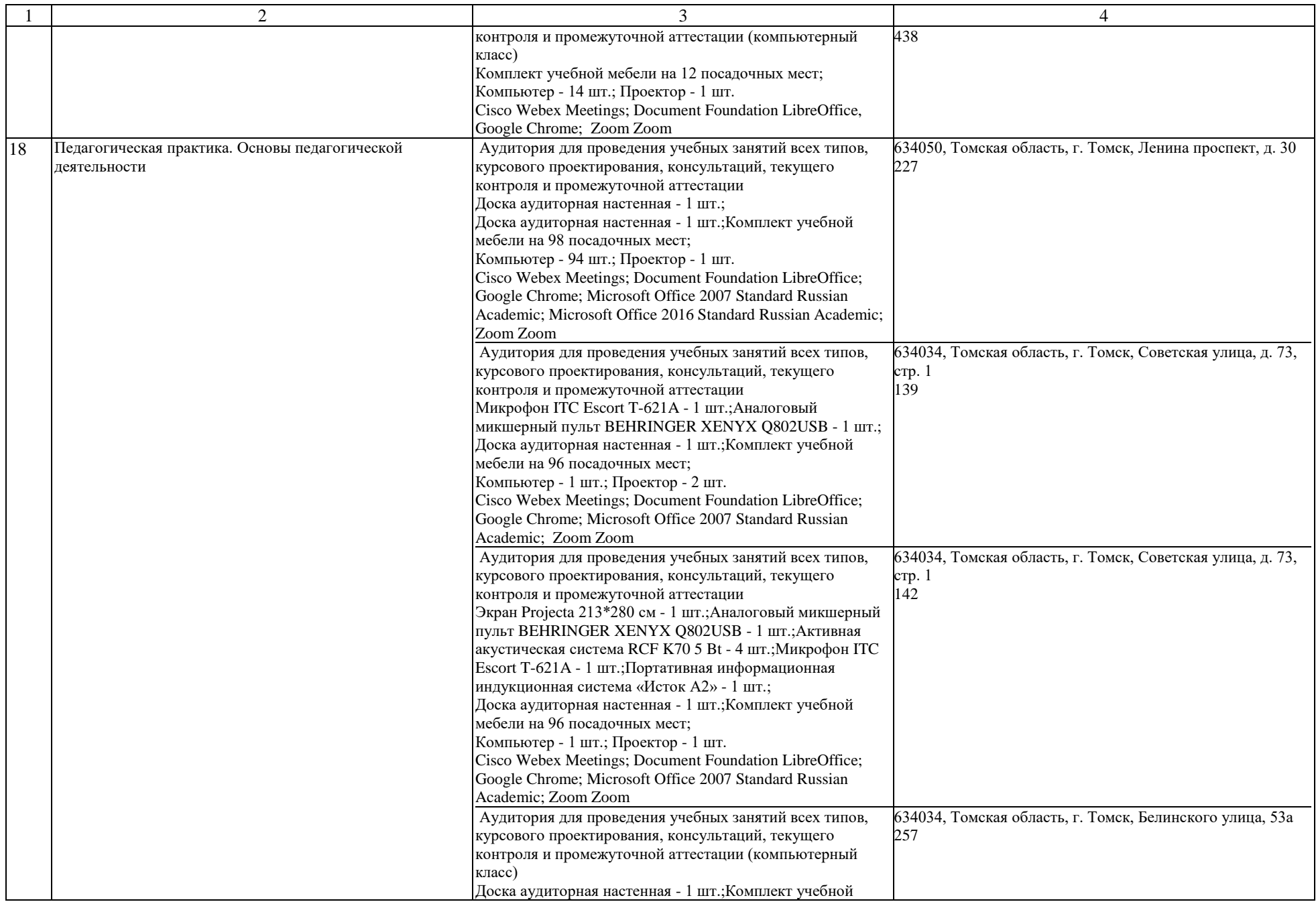

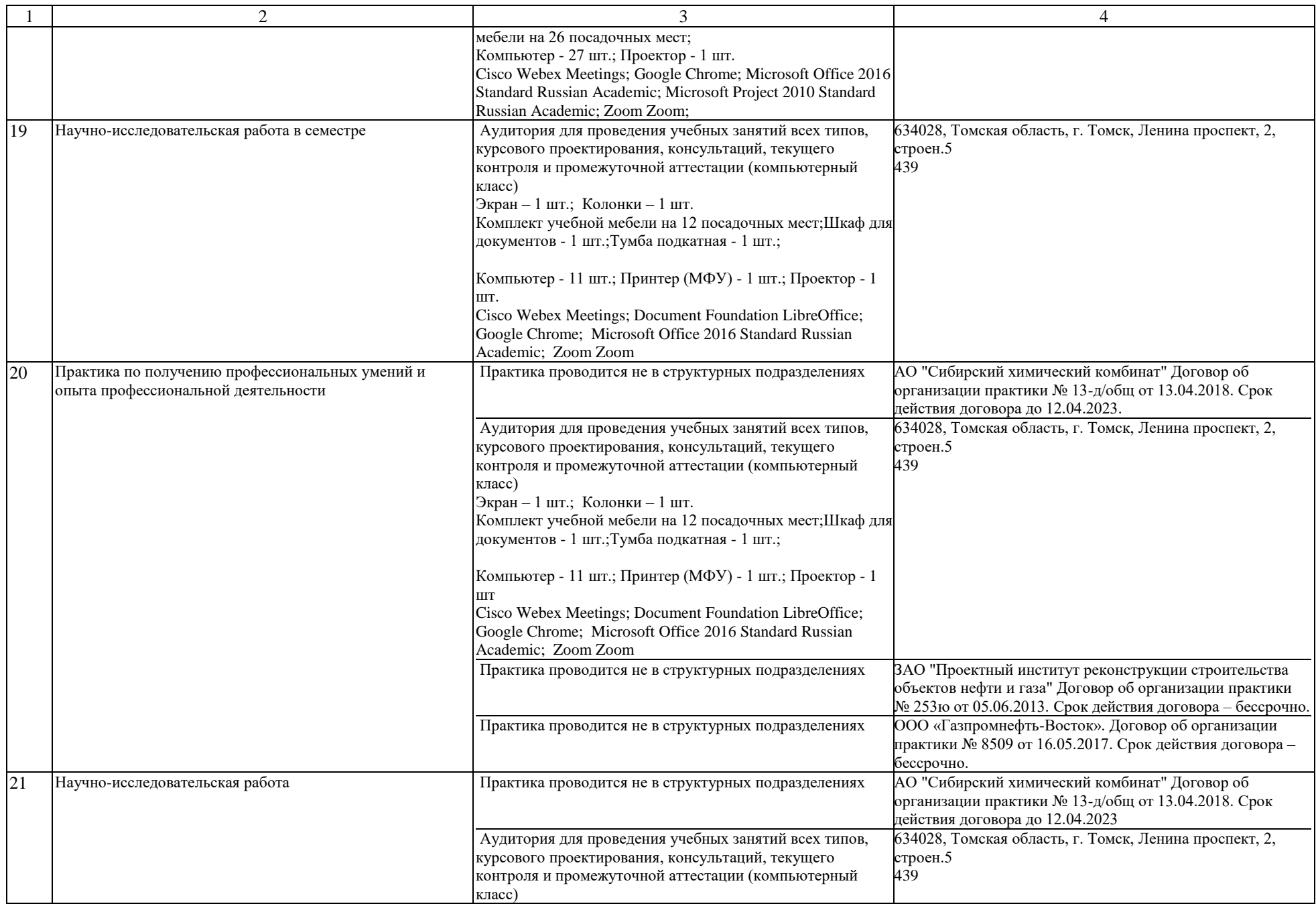

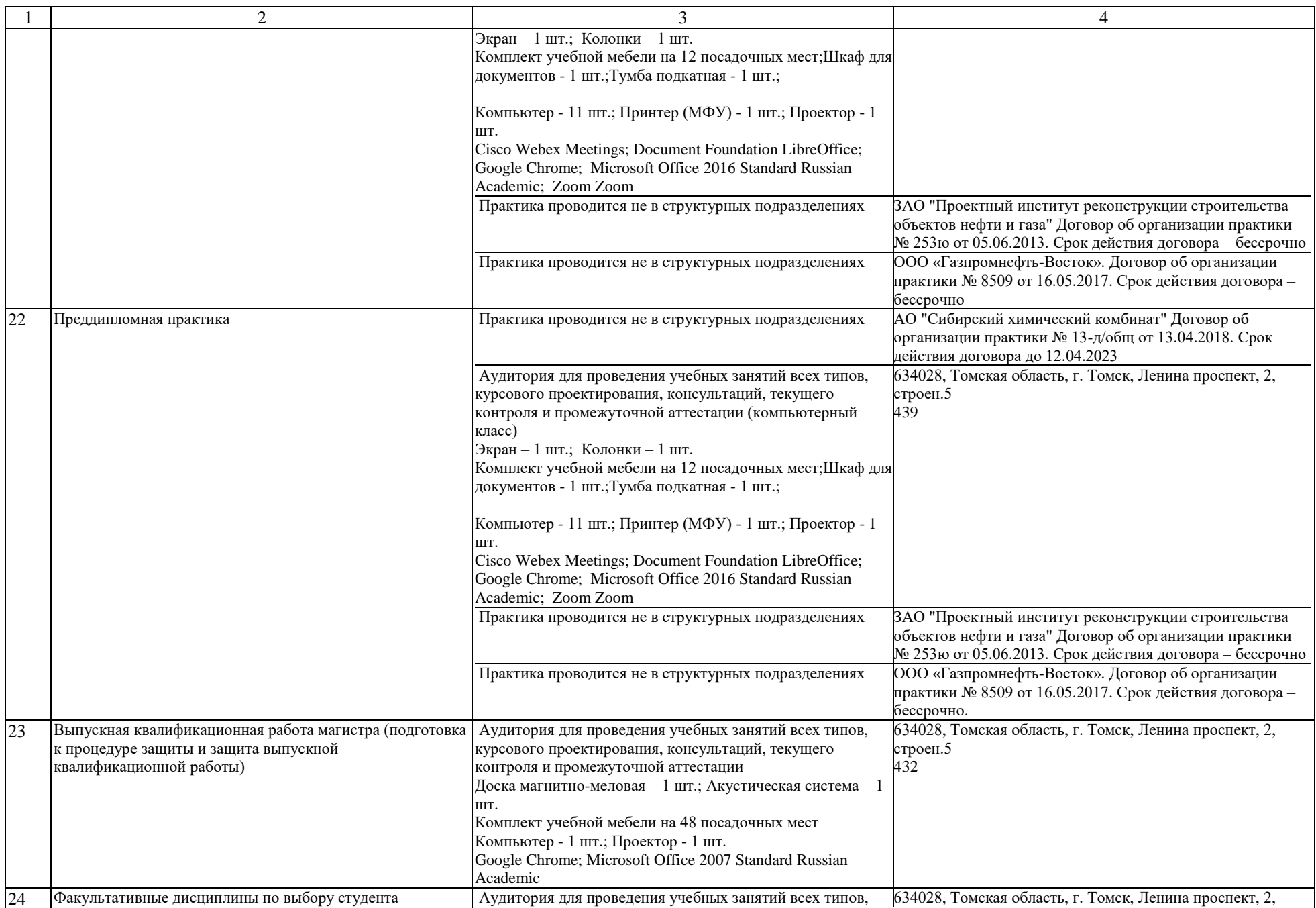

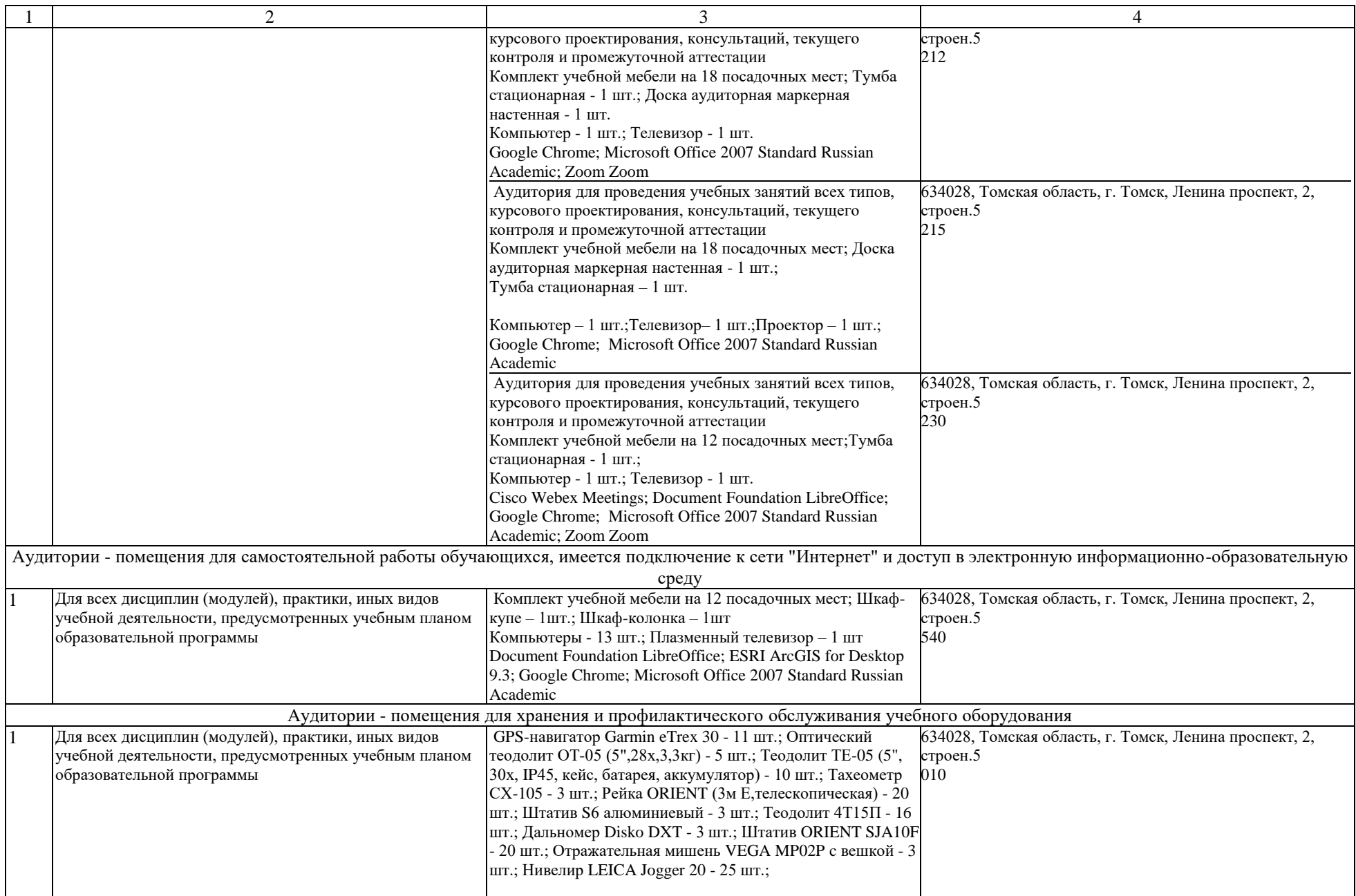

Раздел 4. Сведения о проведенных в отношении основной образовательной программы процедур независимой оценки качества подготовки обучающихся в организации по основной образовательной программе за три года, предшествующие проведению государственной аккредитации образовательной деятельности:

Независимая оценка качества подготовки обучающихся проведена в период с «\_\_\_\_» \_\_\_\_\_\_\_\_ 20\_\_\_\_ г. по «\_\_\_\_» \_\_\_\_\_\_\_ 20\_\_\_ г.

нет

полное наименование юридического лица, осуществлявшего независимую оценку качества подготовки обучающихся

Информация о порядке проведения независимой оценки качества подготовки обучающихся размещена в информационнотелекоммуникационной сети «Интернет» по адресу: нет

> ссылка на электронный адрес официального сайта юридического лица, осуществлявшего независимую оценку качества подготовки обучающихся

Информация о результатах независимой оценки качества подготовки обучающихся по основной образовательной программе размещена в информационно-телекоммуникационной сети «Интернет» по адресу: нет

> ссылка на электронный адрес официального сайта юридического лица, осуществлявшего независимую оценку качества подготовки обучающихся

Дата заполнения «  $\longrightarrow$   $\longrightarrow$  20 г.

наименование должности руководителя организации подпись руководителя организации/

индивидуального предпринимателя

фамилия, имя, отчество (при наличии) руководителя организации/индивидуального предпринимателя

М.П.